#### Secureworks®

# **Azure AD OSINT**

#### **@DrAzureAD**

<https://linkedin.com/in/nestori>

[https://aadinternals.com](https://aadinternals.com/)

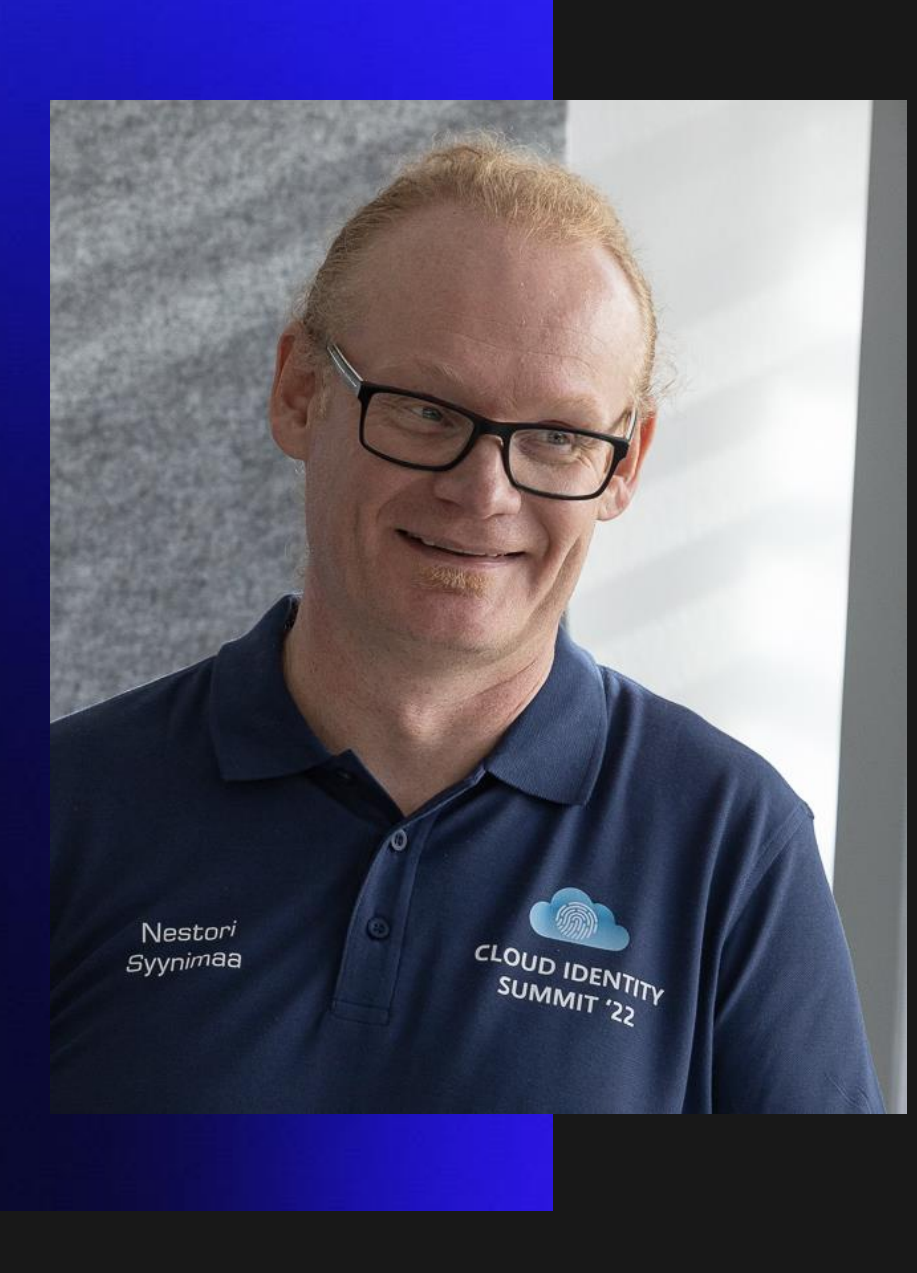

**Dr Nestori Syynimaa** 

**Senior Principal Security Researcher** 

Secureworks® CTU™

*Twitter/Mastodon/BlueSky: @DrAzureAD @infosec.exchange*

*.bsk.social*

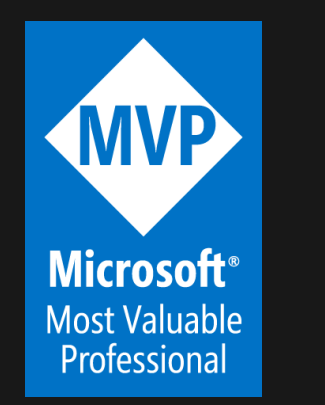

**MICROSOF ST VALUARLI Security Researcher ESTD. 2022**  $\infty$ 

**VOLUME** 

### **AADInternals**

- Admin & hacking toolkit for Azure AD & Microsoft 365
- Open source:
	- <https://github.com/gerenios/aadinternals>
	- <https://aadinternals.com/aadinternals>
- MITRE ATT&CK
	- <https://attack.mitre.org/software/S0677/>

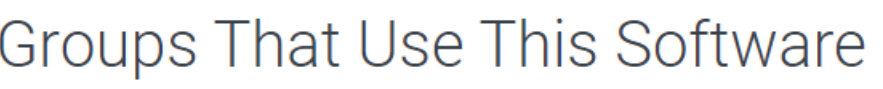

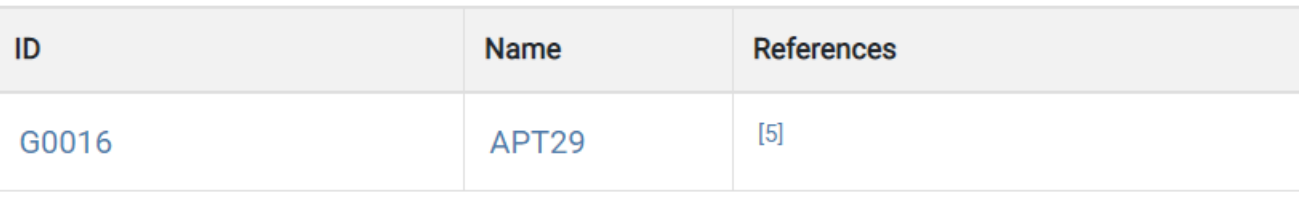

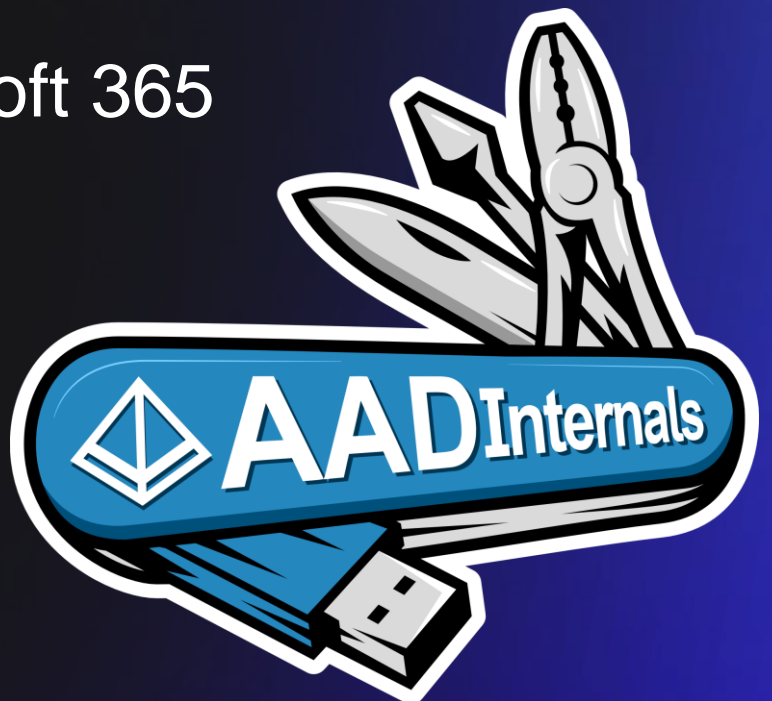

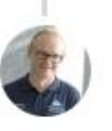

Dr. Nestori Syynimaa @DrAzureAD

F\*\*k you Entra ID

#### Azure AD is being renamed to **Entra ID**

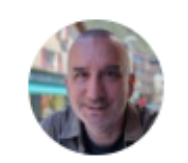

James Casey

July 11th, 2023  $\boxed{\nabla 4} \boxed{\nabla 3}$ 

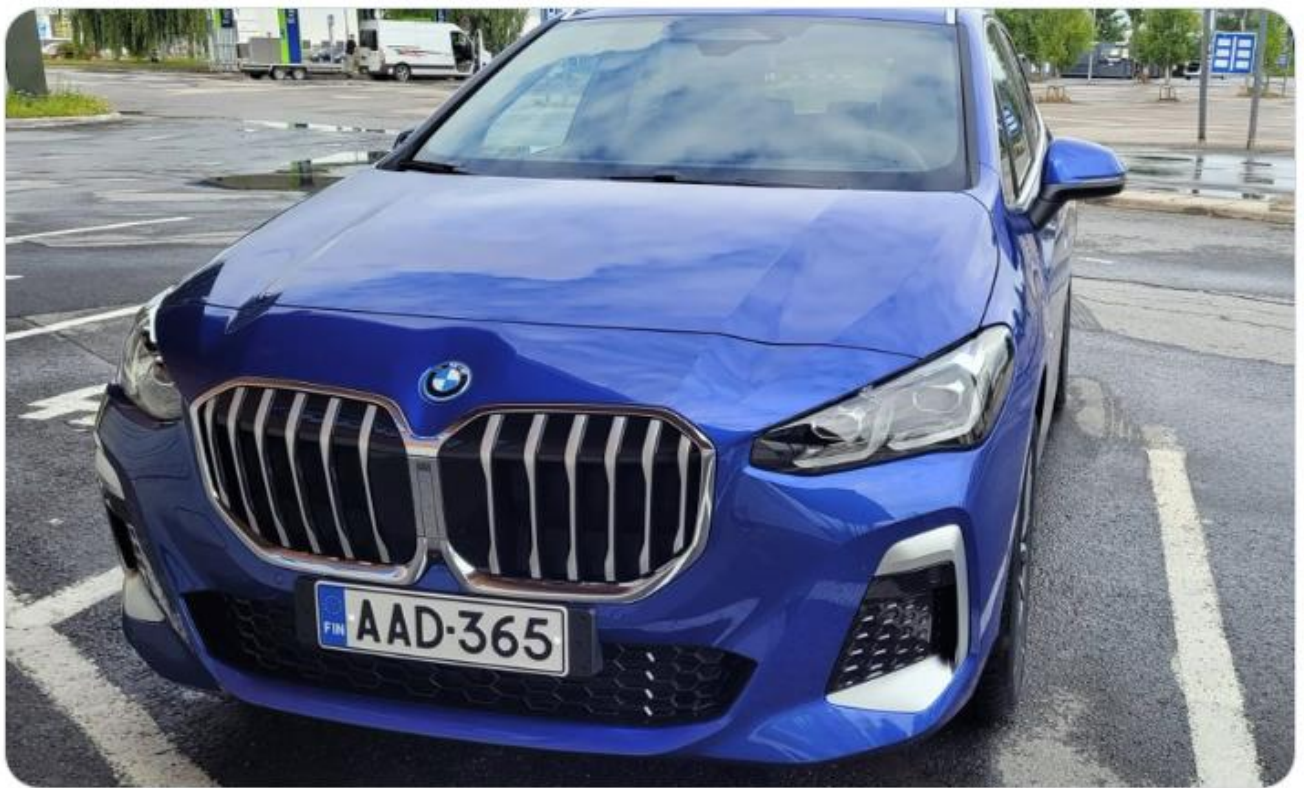

Today, one of the key announcements at Reimagine secure access with Microsoft Entra is that Azure Active Directory (Azure AD) is being renamed to Microsoft Entra ID as part of our commitment to simplify secure access experiences for everyone.

### **Contents**

- Slides
- Demos

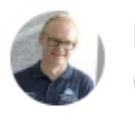

#### Dr. Nestori Syynimaa @DrAzureAD

Okay peeps, I'm talking next week at @defcon @ReconVillage about #AzureAD / #EntralD OSINT. Besides the most beautiful and informative slide deck, would you like to see recorded or live demos?

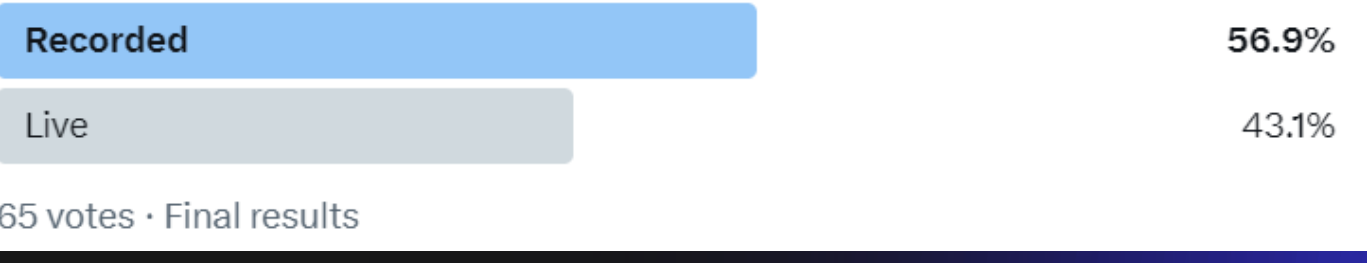

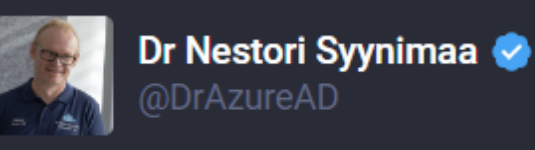

EN  $\equiv$   $\Omega \times$ 

Okay peeps, I'm talking next week at #DEFCON #ReconVillage about #AzureAD / #EntralD OSINT. Besides the most beautiful and informative slide deck, would you like to see recorded or live demos?

#### 67% Recorded

#### **Live** 33%

 $Refresh \cdot 24$  people  $\cdot$  Closed

### **Introduction to Azure Active Directory (Azure AD)**

- Microsoft's cloud-based IAM
- Used by M365 & Azure & thousands of 3rd party apps
- Multiple authentication options
- Usually objects synced from onprem AD (=hybrid identity)

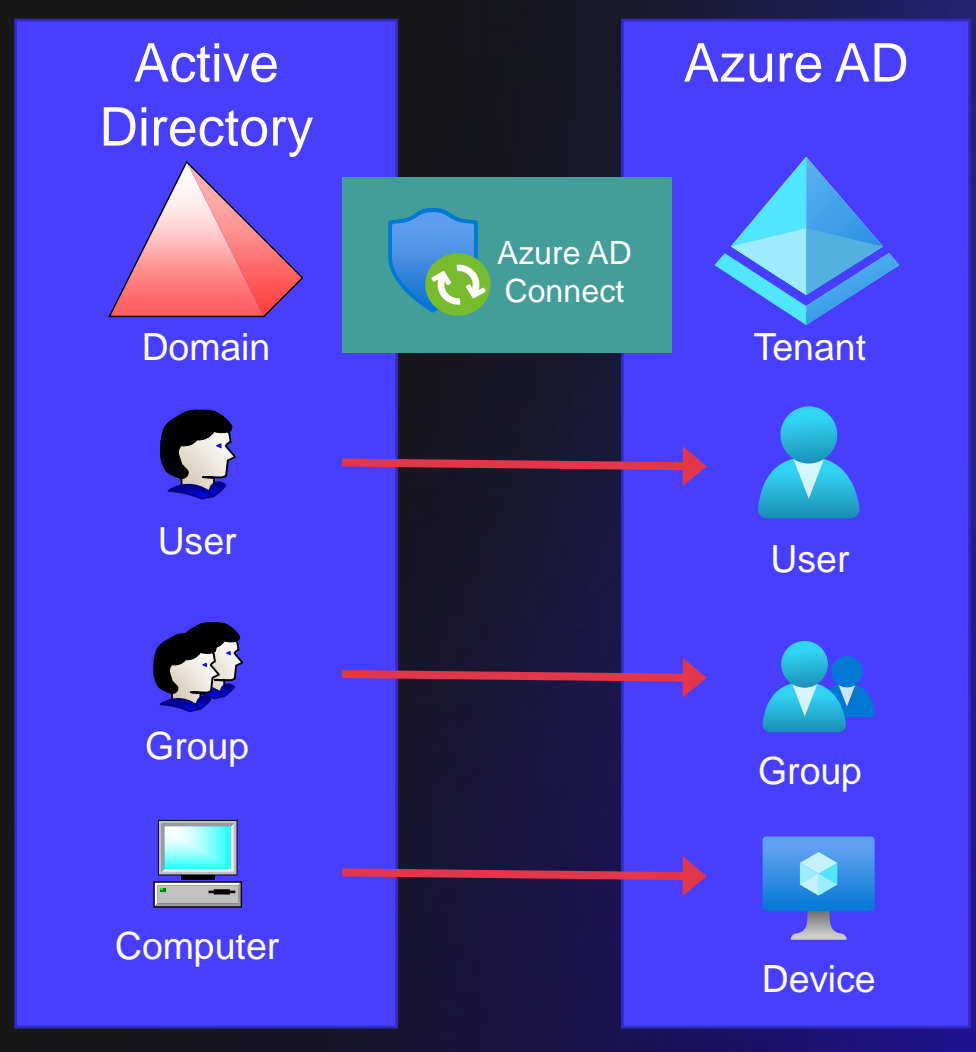

### **Azure AD adoption/usage statistics**

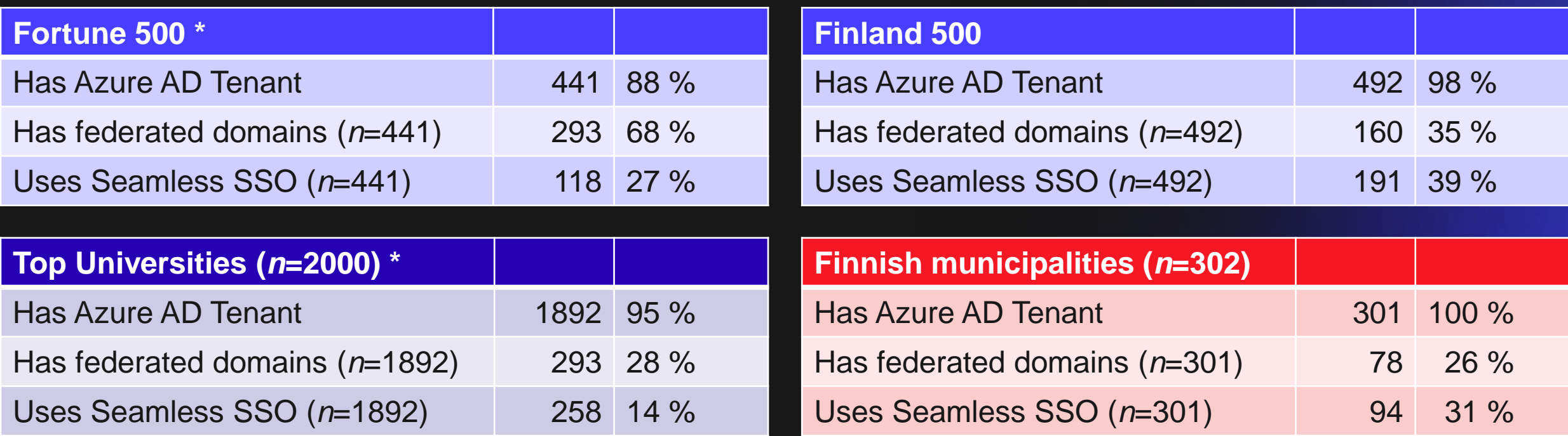

\* Syynimaa, N. (2022). Exploring Azure Active Directory Attack Surface : Enumerating Authentication Methods with Open-Source Intelligence Tools. In J. Filipe, M. Smialek, A. Brodsky, & S. Hammoudi (Eds.), *ICEIS 2022 : Proceedings of the 24th International Conference on Enterprise Information Systems : Volume 2* (pp. 142-147). SCITEPRESS Science And Technology Publications. <https://doi.org/10.5220/0011077100003179> Secureworks

### **Cyber Kill chain**

What the adversaries must complete in order to achieve their objectives

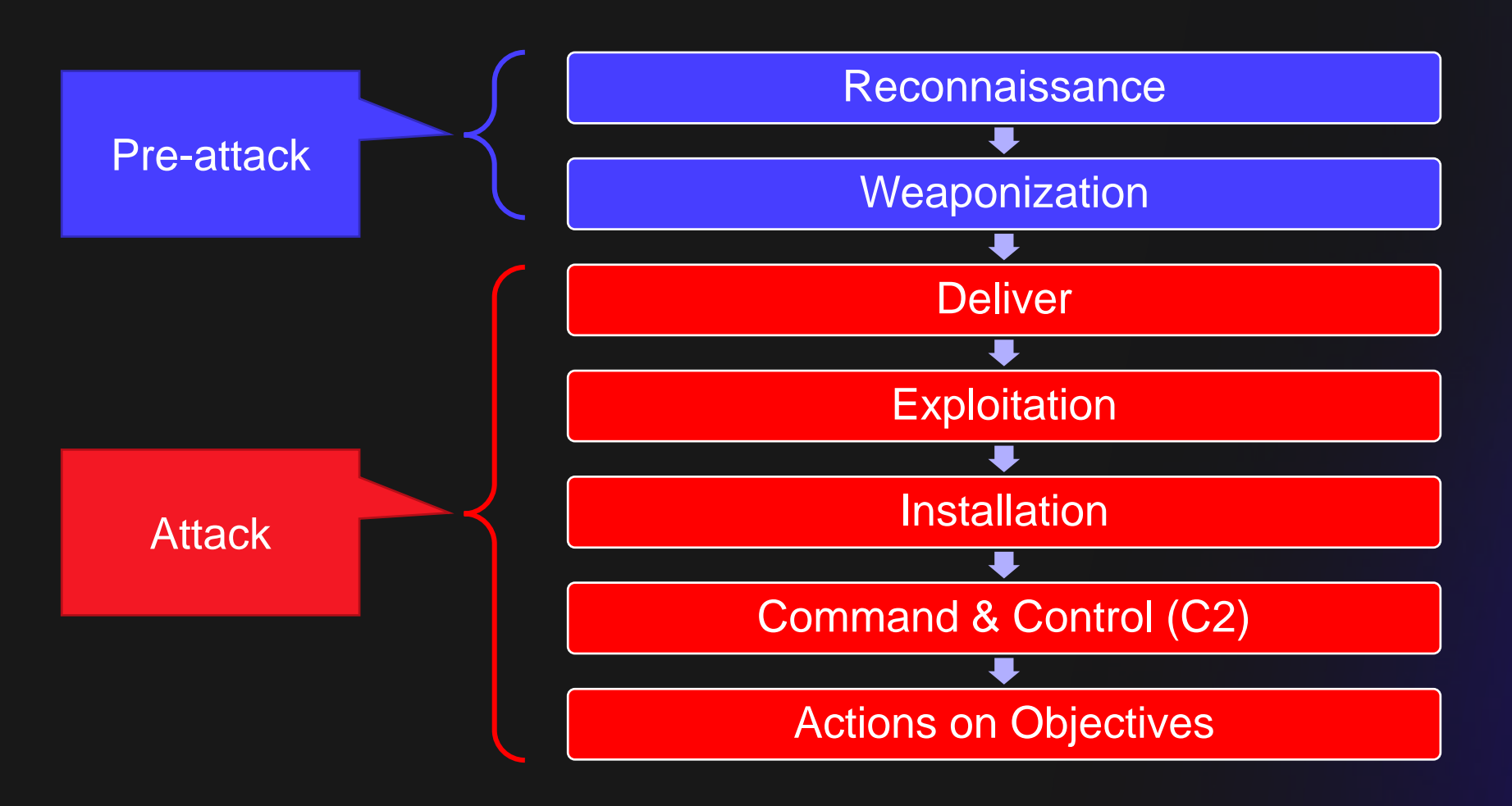

### **Hybrid Authentication Options**

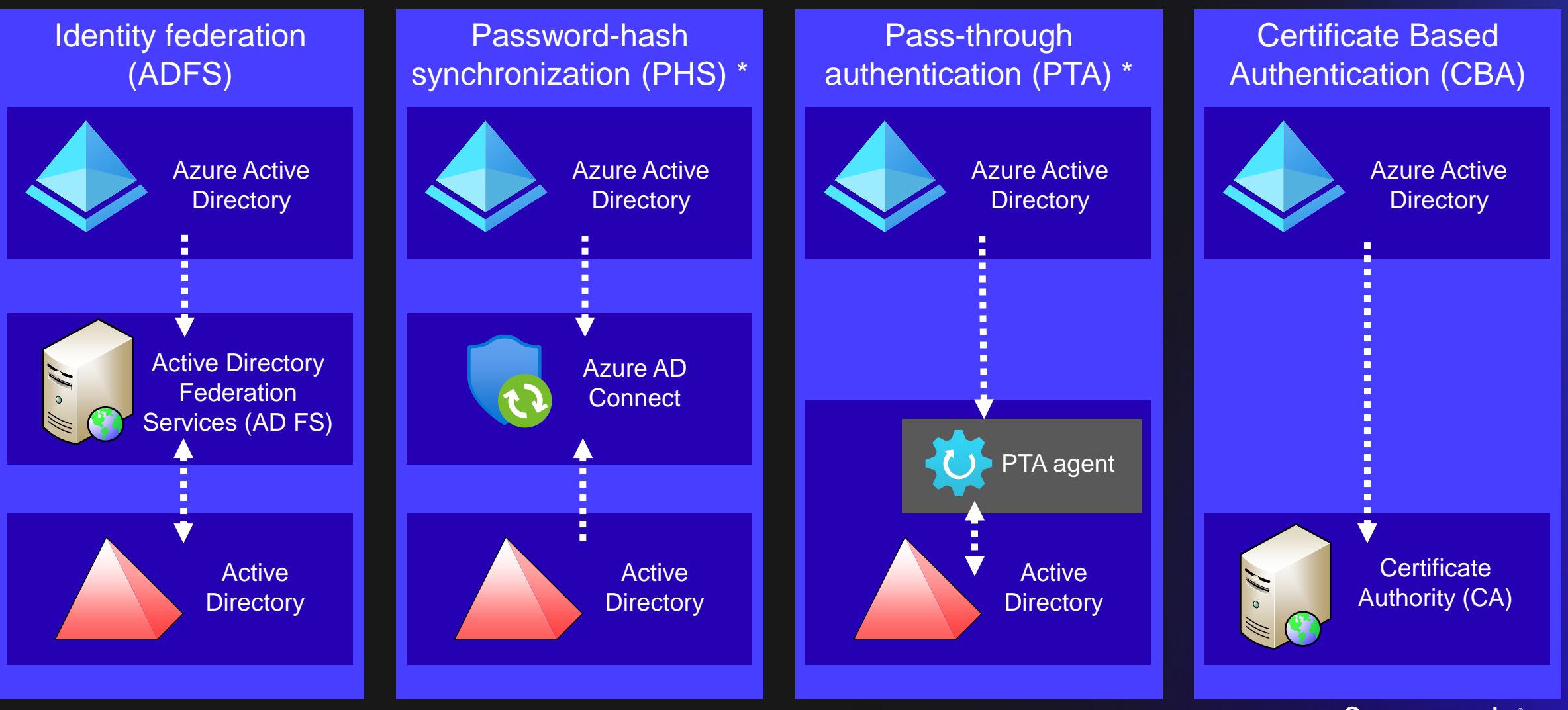

\* Supports seamless single sign-on

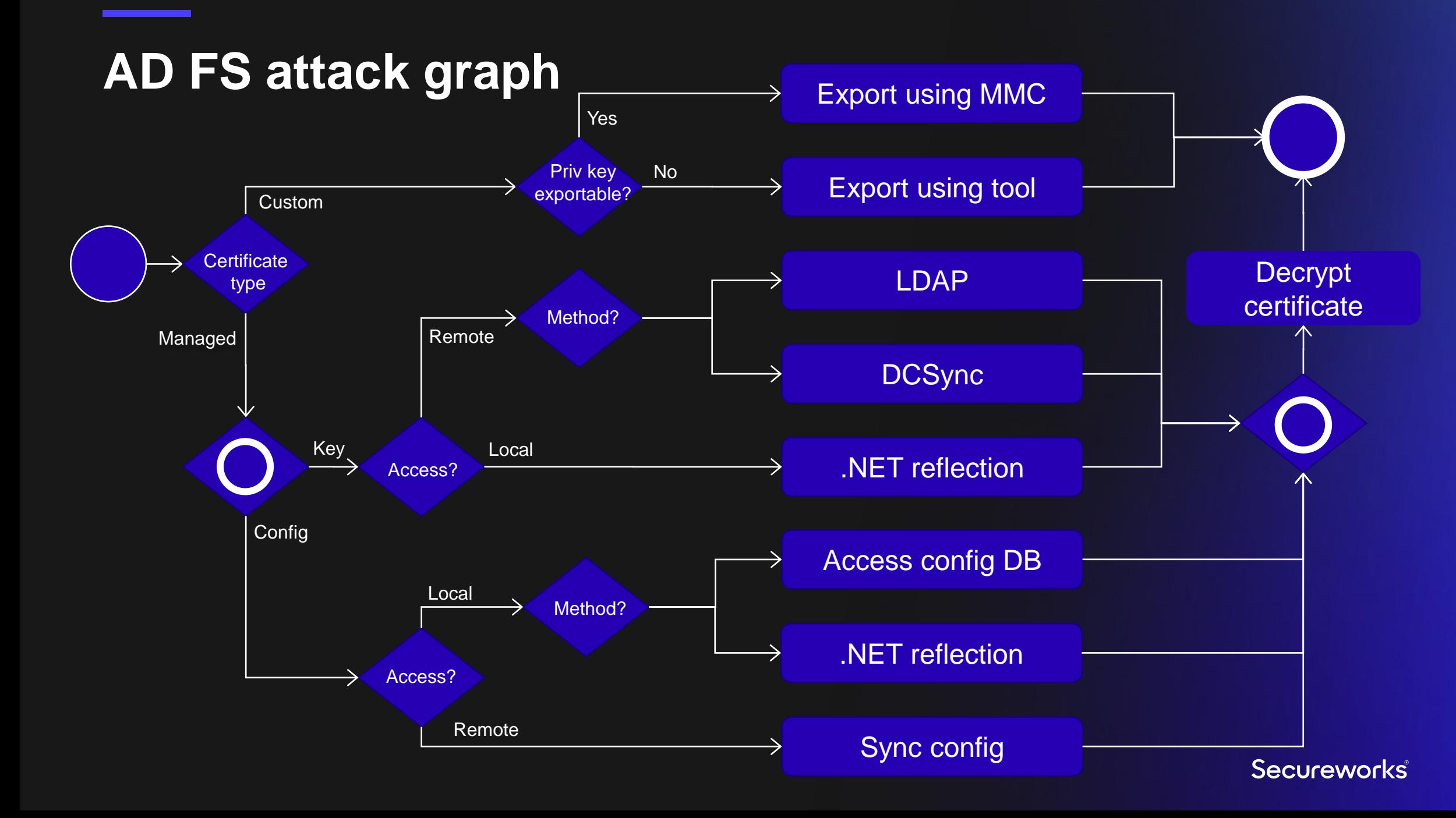

### **PTA attack graph**

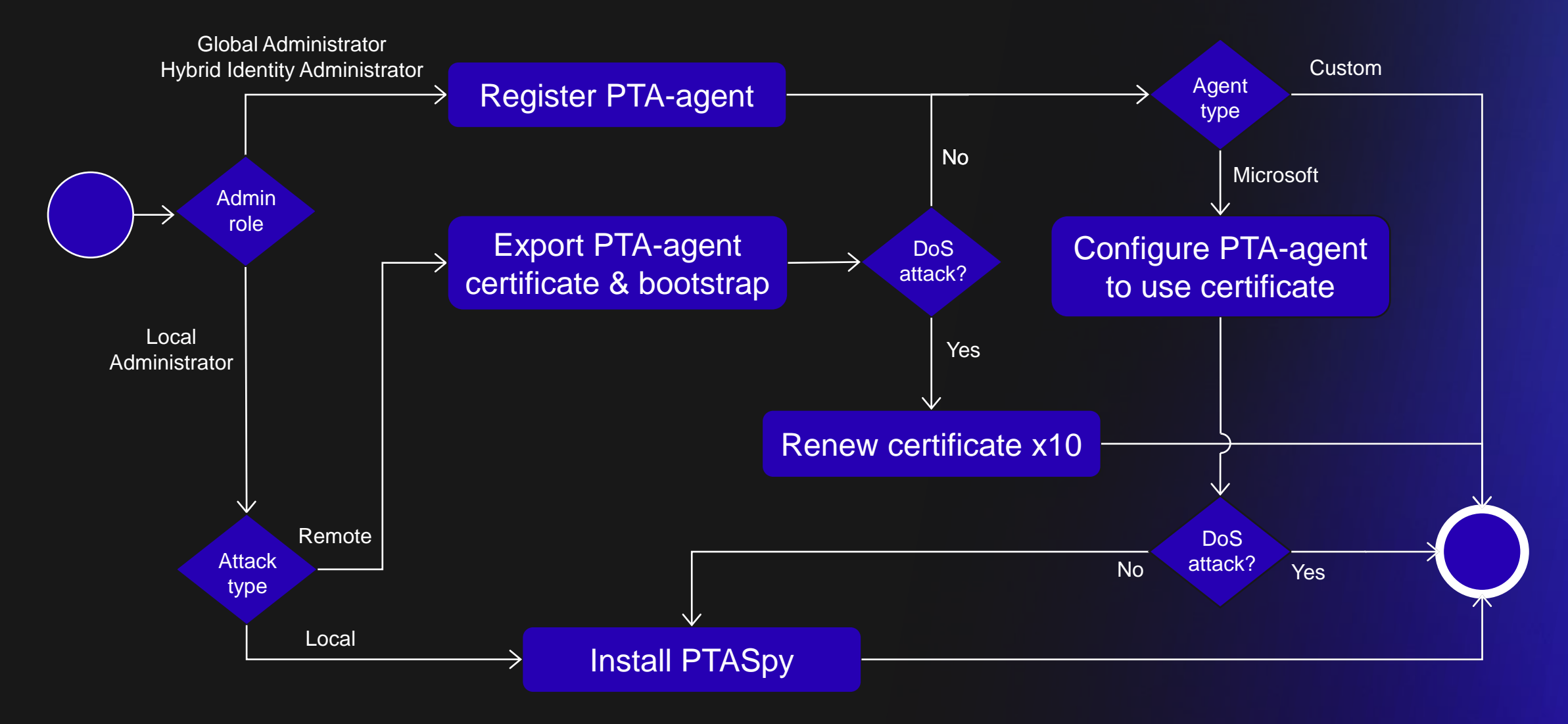

## **(Hybrid) Cloud Security**

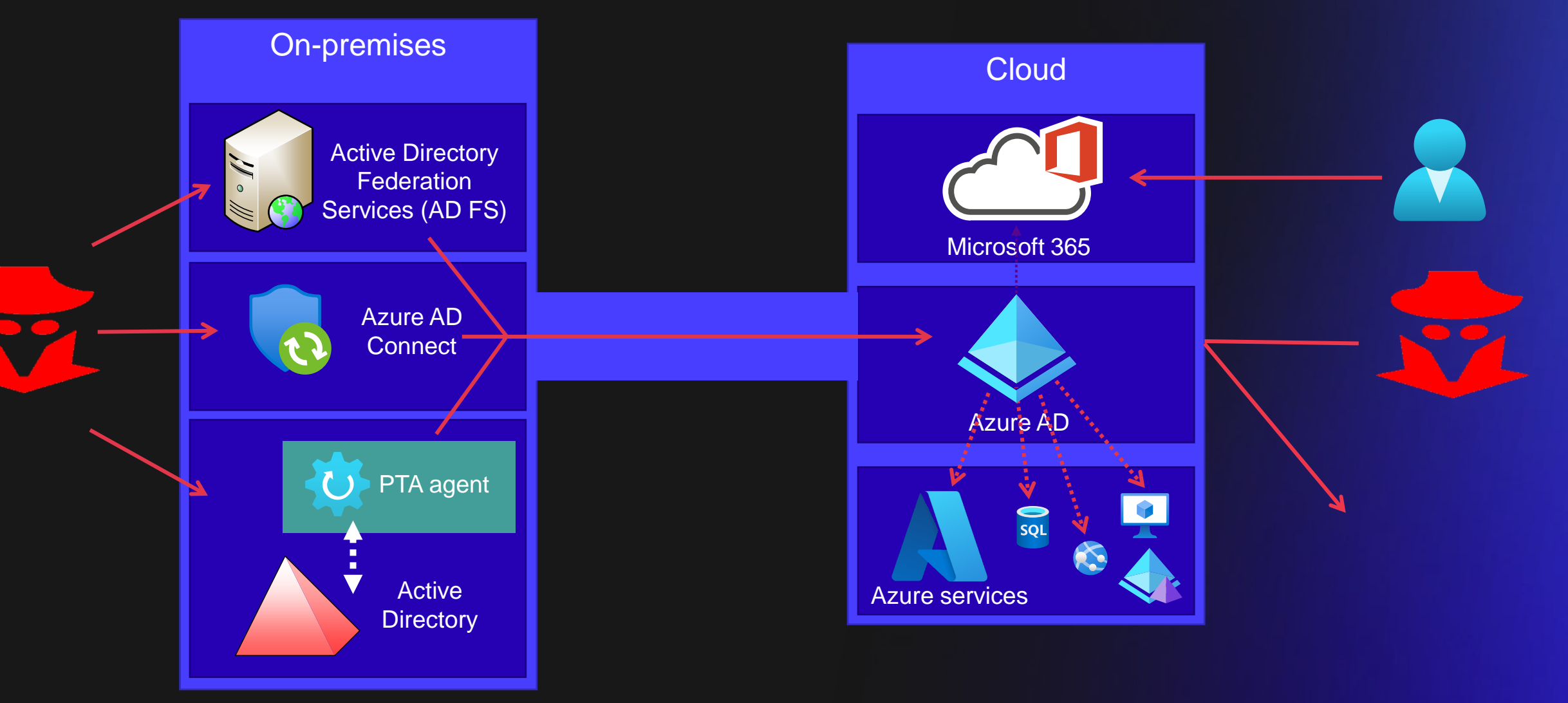

#### **Reconnaissance goals**

- Enumerate authentication options
- Find valid accounts / domains
- Don't leave traces

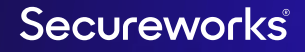

### **How to get OSINT?**

- Anonymous API calls
	- For everyone
- Authenticated API calls
	- Requires Azure AD tenant

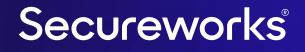

### **Anonymous API calls**

- All registered domain names
	- Domain type (managed/federated)
	- DNS information (MX, SPF, DMARC, etc.)
- Tenant ID with domain name
- Does the user exist
- Is tenant using (or used) Azure AD Connect Cloud sync
- Is tenant using Microsoft Defender for Identity (MDI)

#### **Domain names 1/2**

- Exchange Online Autodiscover service
- Post SOAP envelope to:

https://autodiscover-s.outlook.com/autodiscover/autodiscover.svc

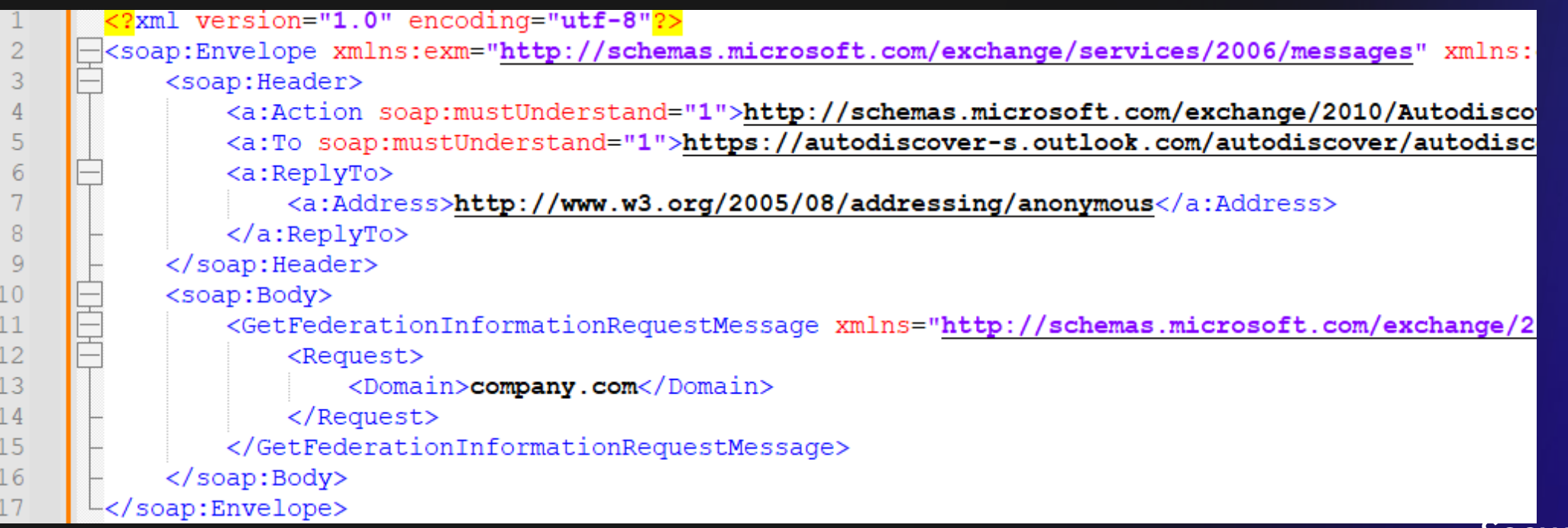

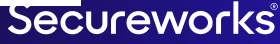

### **Domain names 2/2**

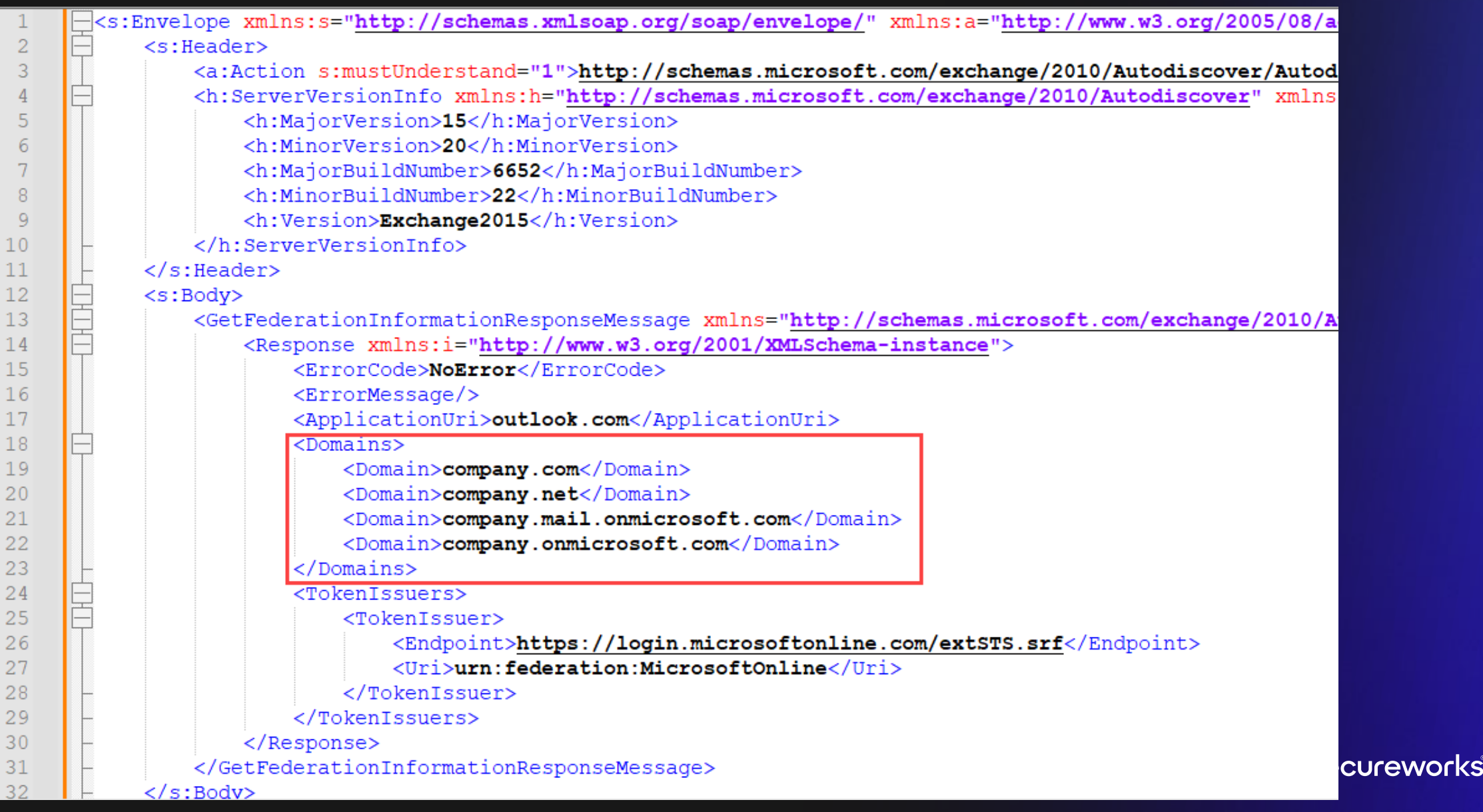

### **Domain type**

• Multiple endpoints

https://login.microsoftonline.com/common/GetCredentialType https://login.microsoftonline.com/common/userrealm/<username> https://login.microsoftonline.com/GetUserRealm.srf?login=<username>

- Information
	- Domain type (managed / federated)
	- Does the user exist (gets easily throttled)
	- Is DesktopSSO (Seamless Single-Sign-On) enabled
	- Is CBA enabled

### **User enumeration 1/2**

# ONEDRIVE TO ENUM THEM ALL

June 6, 2023

By TrustedSec in Cloud Penetration Testing, Office 365 Security Assessment

THIS POST WAS WRITTEN BY @NYXGEEK

Greetings fellow hackers,

Today we'll be diving into the topic of user enumeration via OneDrive. I wrote a blog post on this topic a few years back when I first identified the technique. Since then, I've learned more about it, and the onedrive\_enum.py tool has been updated and is more powerful than ever!

In short, OneDrive can be the best way to do user enumeration because:

- It doesn't require a login attempt
- It's completely silent (companies cannot see the requests)
- There's no rate-limiting

#### https://www.trustedsec.com/blog/onedrive-to-enum-them-all

#### **User enumeration 2/2**

- 1. Get tenant name (*e.g.,* **company**.onmicrosoft.com)
- 2. Normalize username: user@company.com  $\rightarrow$  user\_company\_com
- 3. Make HTTP HEAD request:

https://company-my.sharepoint.com/personal/user\_company\_com

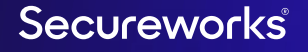

### **Tenant ID**

#### • Make HTTP GET request:

https://login.microsoftonline.com/<domain>/.well-known/openid-configuration

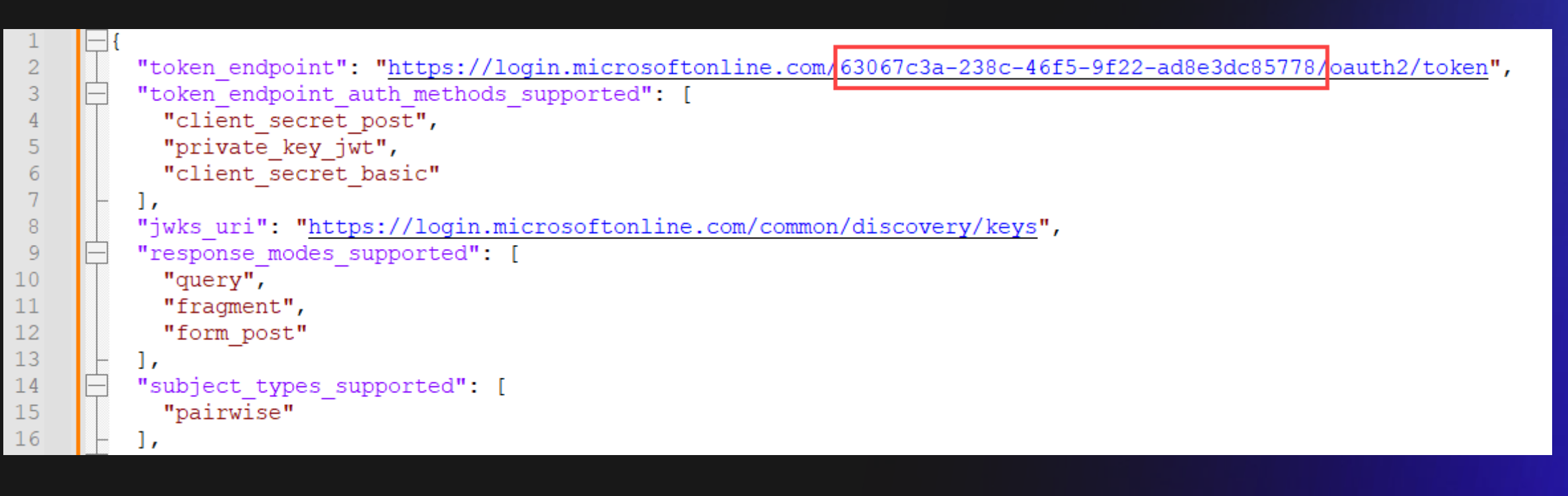

### **Azure AD Connect Cloud sync**

• Standard username:

ADToAADSyncServiceAccount@<tenant>.onmicrosoft.com

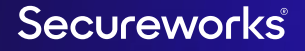

#### **Microsoft Defender for Identity**

• Urls:

<tenant>.atp.azure.com

<tenant>-onmicrosoft-com.atp.azure.com

### **Anonymous Azure AD OSINT with AADInternals**

- Get-AADIntLoginInformation
	- User/domain login information, including domain type & Seamless SSO (Desktop SSO)
- Get-AADIntTenantID
	- Azure AD Tenant ID of the given domain
- Get-AADIntTenantDomains
	- List all domains of the tenant of the given domain
- Invoke-AADIntReconAsOutsider
	- All above + DNS records

PS C:\> Get-AADIntLoginInformation -Domain microsoft.com 1

Script  $\odot$ 

#### PS  $C:\ \ \ \ \ \ \$

Script  $\odot$ 

Script  $\odot$ 

 $\Box$   $\times$ 

 $\overline{\phantom{a}}$ 

#### 

2. AADInternals 0.9.1

PS  $C:\ \ \ \ \ \ \$ 

#### PS  $C:\ \ \ \ \ \ \$

Script  $\odot$ 

#### **Authenticated API calls**

- Tenant name (domain) from Tenant ID
- User object ID from email
- User display name from email
- UPN from email
- Teams availability status

### **Authenticated Azure AD OSINT with AADInternals**

- Get-AADIntTenantDomain -TenantId
	- Tenant name (*e.g.,* company.onmicrosoft.com)
	- Requires admin permissions
- Find-AADIntTeamsExternalUser
	- User object id, display name, and upn
- Get-AADIntTeamsAvailability
	- User team availability

Script  $\odot$ 

#### $Ln 1 Col 9$  215%

#### Completed

#### PS  $C:\ \ \ \ \ \ \$

Script  $\odot$ 

#### PS  $C:\ \ \ \ \ \ \$

#### $PS C:\ \& |$

Script  $\odot$ 

## **AADInternals online OSINT tool**

- <https://aadinternals.com/osint>
- Gathers basic OSINT information using various Azure AD APIs
	- Tenant name/id
	- Default domain
	- SSSO & CBA status
	- Teams status
	- Domain names
	- Domain details (type & STS)

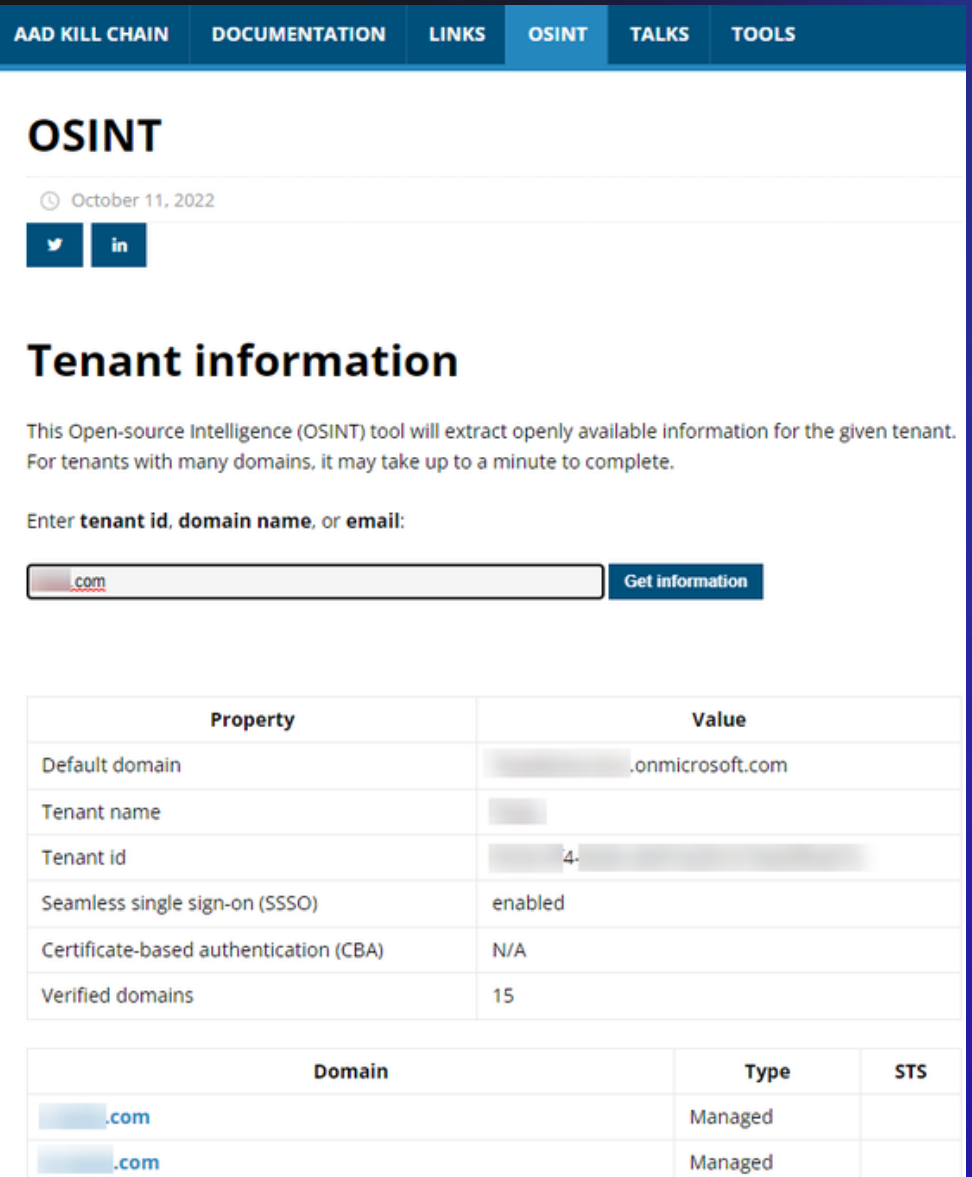

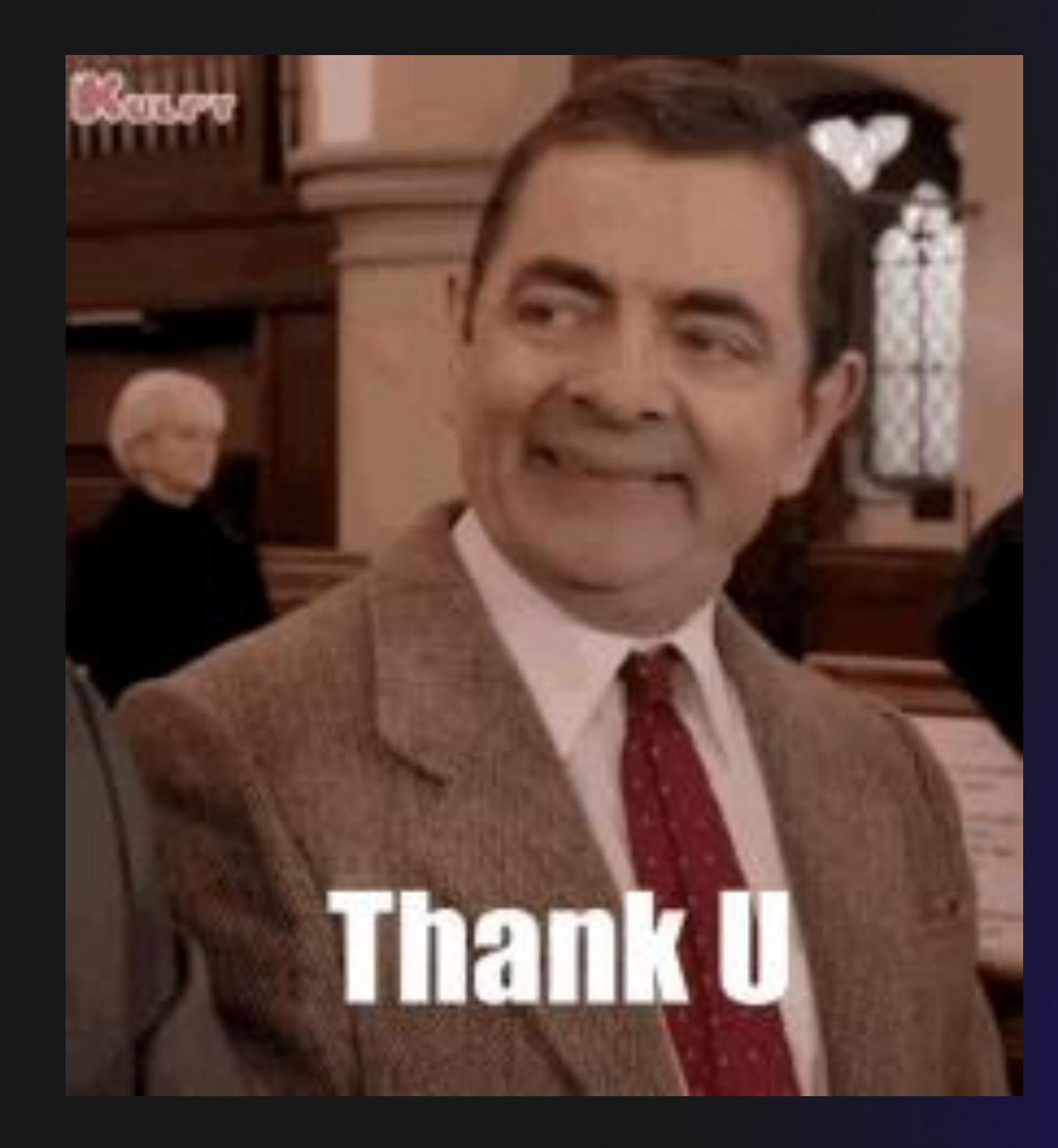

# **Questions?**